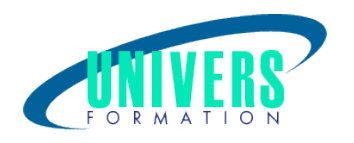

# PostgreSQL - Installer et administrer

## Format :  $Durée$  : Référence : Présentiel et/ou Distanciel 3 jours / 21 h PRO-POS-0112

Type de formation : Formation éligible CPF : Formation certifiante (si TOSA choisi) Code : 237470

## Public :

Chefs de projet, développeurs, administrateurs de bases de données et administrateurs des systèmes.

## Personnes en situation de handicap :

Vous êtes en situation de handicap et vous souhaitez faire une formation ? Merci de bien vouloir nous contacter en amont afin d'étudier ensemble vos besoins et les solutions les plus adaptées.

## Objectifs de développement des compétences :

Apprendre à installer et à administrer au quotidien votre serveur de base de données PostgreSQL.

## Pré-requis :

Avoir une connaissance d'autres bases de données, du langage SQL, et de l'administration de base de systèmes Linux ou Windows.

## Compétences et méthodes pédagogiques :

Les prestations de formation sont assurées par des formateurs professionnels qui utilisent des moyens pédagogiques adaptés.

Dans le cadre de session intra entreprise, possibilité de travailler sur vos projets afin de répondre à vos besoins spécifiques.

Supports de cours pédagogiques imprimés et/ou numérisés.

## Répartition du temps (environ) :

Théorique 45%, Pratique 55%

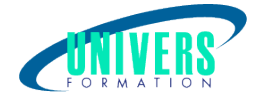

## Modalités d'évaluation :

Questionnaire d'auto-positionnement:

Un questionnaire d'auto-positionnement est adressé aux stagiaires en amont de la formation afin de l'adapter aux besoins et attentes des participants.

Évaluation à chaud par le biais de travaux pratiques.

- Exercices, tests d'évaluations (QUIZZ ou QCM ...).

## Moyens techniques et pédagogiques :

Salle(s) de cours équipée(s) des moyens audiovisuels avec le matériel adapté à la formation (si besoin, ordinateur par stagiaire).

## Modalité et délai d'accès à la formation :

Toutes nos formations sont réalisées à la demande et en fonction des souhaits de nos clients.

Nous pouvons également réaliser des formations sur-mesure à partir de programmes existants ou en construisant un programme spécifique à partir de vos objectifs.

Merci donc de bien vouloir nous contacter par courriel ou par téléphone afin de définir ensemble les dates et modalités de formation souhaitées.

## Tarif :

Nous contacter pour devis personnalisés.

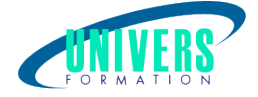

## Programme de la formation

### 1. Présentation de PostgreSQL

Historique du projet Présentation des projets et outils de la ferme de projets pgFoundry Comparatif avec les autres moteurs SGBDR (avantages/inconvénients)

### 2. Installation de PostgreSql

Les étapes d'installation de PostgreSQL

### 3. Les distributions Linux

Sur les distributions à base de RPM (RedHat, Fedora, Mandriva) A partir des sources Les binaires pour MS-Windows Utilisation de l'assistant d'installation Préparation du système d'exploitation Les changements depuis la version 8.0

### 4. Initialisation et exécution d'une instance

Initialisation d'une instance Arrêt et démarrage du serveur (commandes d'administration) Architecture des processus du serveur (le Postmaster et les processus en arrière-plan) Création d'instances supplémentaires Créer une nouvelle instance ou une nouvelle base Les scripts installés par Debian

### 5. Connexions et outils d'administration PostgreSql

Jeux de caractères (UTF, ISO, ...) Que faire pour corriger les problèmes de caractères? La sécurité des sessions coté serveur (pg\_hba.conf) Quelles applications peuvent utiliser SSL ? Droits d'accès : l'intérêt des rôles (utilisateurs et groupes) Gratification et révocation des privilèges. Outils en ligne de commande et graphique : l'outil en ligne de commande : psql (shell SQL) Tour d'horizon des possibilités syntaxiques La richesse du client lourd PgAdminIII (administration, développement) L'outil en ligne : phpPgAdmin. Le gestionnaire de connexions : Pgpool

### 6. Définition des données avec PostgreSql

Création de schémas, tables, index, domaines, séquences Les différents types de données, opérateurs et fonctions

### 7. Manipulation des données

Requêtes SQL Lectures des données Insertion et mise à Jour des données Fonctionnement des transactions Les niveaux d'isolations et les verrous La recherche de texte : tsearch2

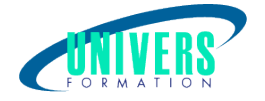

### 8. Pratiques de programmation pour l'administration PostgreSql

Coté serveur Gestion des procédures stockées Le langage PL/pgSQL Le langage PL/Perl Les extensions en C. Les déclencheurs Coté client Les applications Web en PHP Les pilotes PostgreSQL et PDO Les applications Web en Java Pourquoi utiliser JNDI sur les serveurs d'applications

### 9. Administration de PostgreSql au quotidien

Fichiers et répertoires PostgreSQLArborescence standard suite à l'installation de PostgreSQL Emplacement des éléments fondamentaux Répertoires et fichiers créés à la suite d'une création de base Les fichiers à sauvegarder à froid pour une base précise Administration du serveur PostgreSQLLe fichier fondamental postgreSQL.conf Les logs binaires Surveillance et valeurs recommandées pour la mémoire Le collecteur de statistiques Les logs d'activités Catalogue Système Les vues et tables des informations du serveur Outils pour obtenir des informations sur l'état des bases Outils pour vérifier la cohérence des données Sauvegardes et Restauration PostgreSqlDifférences entre pg\_dump et pg\_dumpall Utilisations typiques de pg\_dump en ligne de commande Les restaurations avec pq\_restore et psql Les logs binaires : Write Ahead Logging (WAL)Taches de maintenance et d'exploitation PostgreSql L'analyse des requêtes avec Explain L'analyse et le nettoyage des espaces de tables et d'index avec Vacuum La reconstruction d'index avec Reindex

### Nous contacter :

Dominique Odillard : 05 24 61 30 79

Version mise à jour le 01/10/2021